Natural Language Processing with Deep Learning CS224N/Ling284

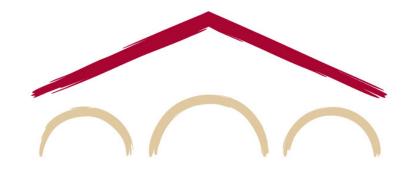

**Christopher Manning** 

Lecture 3: Neural net learning: Gradients by hand (matrix calculus) and algorithmically (the backpropagation algorithm)

#### **NER: Binary classification for center word being location**

• We do supervised training and want high score if it's a location

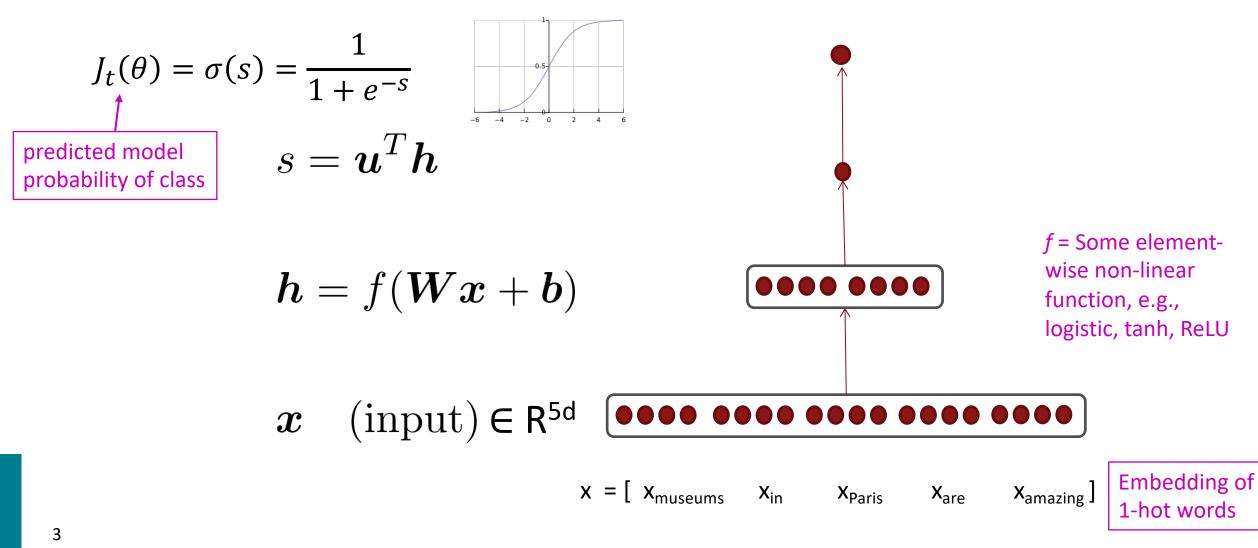

## 7. Neural computation

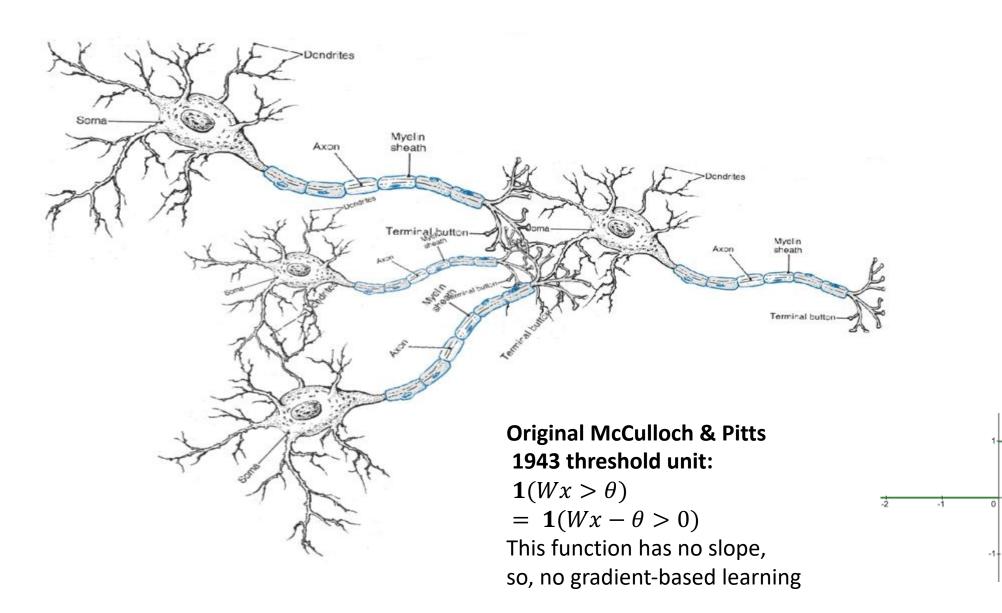

## Non-linearities, old and new

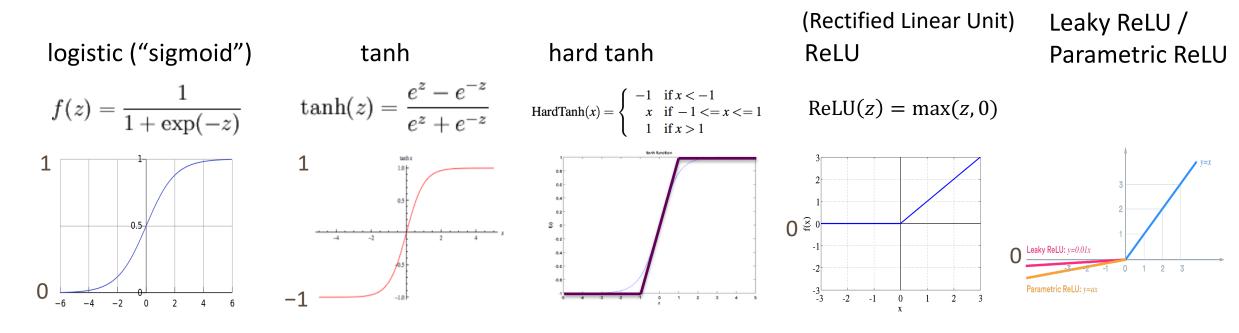

tanh is just a rescaled and shifted sigmoid (2 × as steep, [-1,1]): tanh(z) = 2logistic(2z) - 1

Swish  $\frac{arXiv:1710.05941}{swish(x) = x \cdot logistic(x)}$ 

#### Logistic and tanh are still used (e.g., logistic to get a probability)

However, now, for deep networks, the first thing to try is ReLU: it trains quickly and performs well due to good gradient backflow. ReLU has a negative "dead zone" that recent proposals mitigate GELU is frequently used with Transformers (BERT, RoBERTa, etc.)

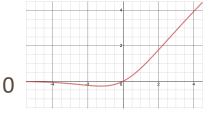

GELU arXiv: 1606.08415 GELU(x)  $= x \cdot P(X \le x), X \sim N(0,1)$  $\approx x \cdot \text{logistic}(1.702x)$ 

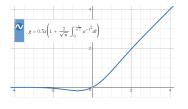

## Non-linearities (i.e., "f" on previous slide): Why they're needed

- Neural networks do function approximation, e.g., regression or classification
  - Without non-linearities, deep neural networks can't do anything more than a linear transform
  - Extra layers could just be compiled down into a single linear transform: W<sub>1</sub> W<sub>2</sub> x = Wx
  - But, with more layers that include non-linearities, they can approximate any complex function!

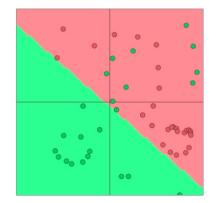

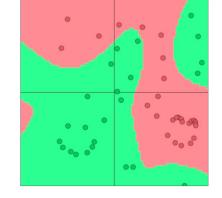

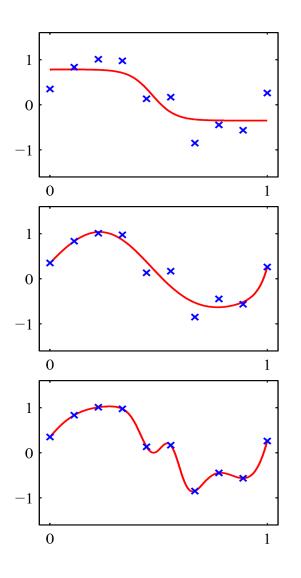

## **Remember: Stochastic Gradient Descent**

Update equation:

$$\theta^{new} = \theta^{old} - \alpha \nabla_{\theta} J(\theta)$$

 $\alpha$  = step size or learning rate

i.e., for each parameter: 
$$\theta_j^{new} = \theta_j^{old} - \alpha \frac{\partial J(\theta)}{\partial \theta_j^{old}}$$

In deep learning,  $\theta$  includes the data representation (e.g., word vectors) too!

How can we compute  $\nabla_{\theta} J(\theta)$ ?

- 1. By hand
- 2. Algorithmically: the backpropagation algorithm

## **Lecture Plan**

Lecture 4: Gradients by hand and algorithmically

- **1.** Introduction (10 mins)
- 2. Matrix calculus (35 mins)
- **3**. Backpropagation (35 mins)

## **Computing Gradients by Hand**

- Matrix calculus: Fully vectorized gradients
  - "Multivariable calculus is just like single-variable calculus if you use matrices"
  - Much faster and more useful than non-vectorized gradients
  - But doing a non-vectorized gradient can be good for intuition; recall the first lecture for an example
  - Lecture notes and matrix calculus notes cover this material in more detail
  - You might also review Math 51, which has an online textbook: <u>http://web.stanford.edu/class/math51/textbook.html</u>

## Gradients

- Given a function with 1 output and 1 input  $f(x) = x^3$
- It's gradient (slope) is its derivative

$$\frac{df}{dx} = 3x^2$$

"How much will the output change if we change the input a bit?"

At x = 1 it changes about 3 times as much:  $1.01^3 = 1.03$ 

At x = 4 it changes about 48 times as much:  $4.01^3 = 64.48$ 

#### Gradients

• Given a function with 1 output and *n* inputs

$$f(\boldsymbol{x}) = f(x_1, x_2, ..., x_n)$$

 Its gradient is a vector of partial derivatives with respect to each input

$$\frac{\partial f}{\partial \boldsymbol{x}} = \left[\frac{\partial f}{\partial x_1}, \frac{\partial f}{\partial x_2}, \dots, \frac{\partial f}{\partial x_n}\right]$$

### **Jacobian Matrix: Generalization of the Gradient**

• Given a function with *m* outputs and *n* inputs  $f(x) = [f_1(x_1, x_2, ..., x_n), ..., f_m(x_1, x_2, ..., x_n)]$ 

• It's Jacobian is an *m* x *n* matrix of partial derivatives

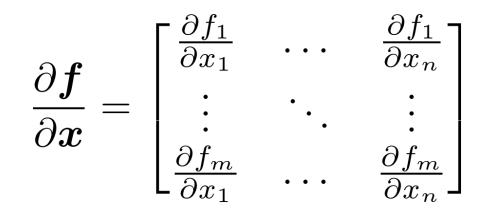

$$\left(\frac{\partial \boldsymbol{f}}{\partial \boldsymbol{x}}\right)_{ij} = \frac{\partial f_i}{\partial x_j}$$

### **Chain Rule**

- For composition of one-variable functions: multiply derivatives z = 3y  $y = x^2$  $\frac{dz}{dx} = \frac{dz}{dy}\frac{dy}{dx} = (3)(2x) = 6x$
- For multiple variables functions: **multiply Jacobians**

$$h = f(z)$$
$$z = Wx + b$$
$$\frac{\partial h}{\partial x} = \frac{\partial h}{\partial z} \frac{\partial z}{\partial x} = \dots$$

$$m{h} = f(m{z}), ext{ what is } rac{\partial m{h}}{\partial m{z}}?$$
  
 $h_i = f(z_i)$ 

$$oldsymbol{h},oldsymbol{z}\in\mathbb{R}^n$$

$$oldsymbol{h} = f(oldsymbol{z}), ext{ what is } rac{\partial oldsymbol{h}}{\partial oldsymbol{z}}? \qquad oldsymbol{h}, oldsymbol{z} \in \mathbb{R}^n$$
  
 $h_i = f(z_i)$ 

#### Function has *n* outputs and *n* inputs $\rightarrow$ *n* by *n* Jacobian

$$m{h} = f(m{z}), \text{what is } rac{\partial m{h}}{\partial m{z}}?$$
  
 $h_i = f(z_i)$ 

$$oldsymbol{h},oldsymbol{z}\in\mathbb{R}^n$$

$$\left(\frac{\partial \boldsymbol{h}}{\partial \boldsymbol{z}}\right)_{ij} = \frac{\partial h_i}{\partial z_j} = \frac{\partial}{\partial z_j} f(z_i)$$

definition of Jacobian

$$m{h} = f(m{z}), ext{ what is } rac{\partial m{h}}{\partial m{z}}?$$
  
 $h_i = f(z_i)$ 

$$oldsymbol{h},oldsymbol{z}\in\mathbb{R}^n$$

$$\begin{pmatrix} \frac{\partial \mathbf{h}}{\partial \mathbf{z}} \end{pmatrix}_{ij} = \frac{\partial h_i}{\partial z_j} = \frac{\partial}{\partial z_j} f(z_i)$$
$$= \begin{cases} f'(z_i) & \text{if } i = j \\ 0 & \text{if otherwise} \end{cases}$$

definition of Jacobian

regular 1-variable derivative

$$m{h} = f(m{z}), \text{ what is } rac{\partial m{h}}{\partial m{z}}?$$
  
 $h_i = f(z_i)$ 

$$oldsymbol{h},oldsymbol{z}\in\mathbb{R}^n$$

$$\begin{pmatrix} \frac{\partial \mathbf{h}}{\partial \mathbf{z}} \end{pmatrix}_{ij} = \frac{\partial h_i}{\partial z_j} = \frac{\partial}{\partial z_j} f(z_i)$$
$$= \begin{cases} f'(z_i) & \text{if } i = j \\ 0 & \text{if otherwise} \end{cases}$$

definition of Jacobian

regular 1-variable derivative

$$\frac{\partial \boldsymbol{h}}{\partial \boldsymbol{z}} = \begin{pmatrix} f'(z_1) & 0 \\ & \ddots & \\ 0 & f'(z_n) \end{pmatrix} = \operatorname{diag}(\boldsymbol{f}'(\boldsymbol{z}))$$

$$\frac{\partial}{\partial \boldsymbol{x}}(\boldsymbol{W}\boldsymbol{x} + \boldsymbol{b}) = \boldsymbol{W}$$

$$rac{\partial}{\partial x}(Wx+b) = W$$
  
 $rac{\partial}{\partial b}(Wx+b) = I$  (Identity matrix)

$$\begin{split} &\frac{\partial}{\partial x}(Wx+b) = W\\ &\frac{\partial}{\partial b}(Wx+b) = I \ \text{(Identity matrix)}\\ &\frac{\partial}{\partial b}(u^Th) = h^T \end{split}$$

22

$$\frac{\partial}{\partial x} (Wx + b) = W$$
$$\frac{\partial}{\partial b} (Wx + b) = I \text{ (Identity matrix)}$$
$$\frac{\partial}{\partial u} (u^T h) = h^T$$

- Compute these at home for practice!
  - Check your answers with the lecture notes

#### **Back to our Neural Net!**

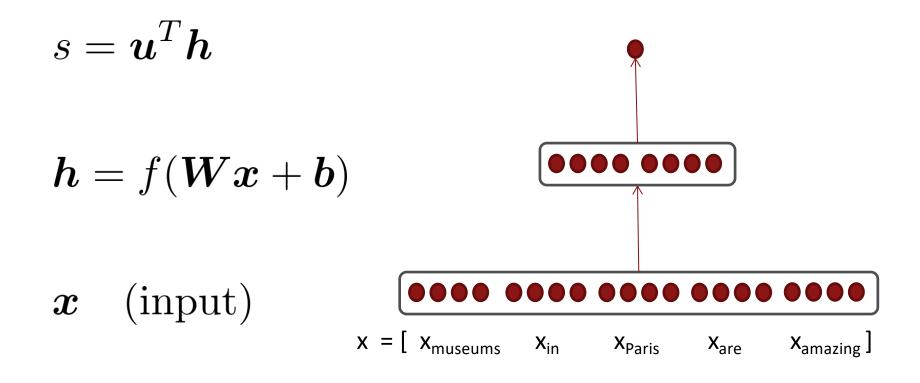

## Back to our Neural Net!

- Let's find  $\frac{\partial s}{\partial b}$ 
  - Really, we care about the gradient of the loss  $J_t$  but we will compute the gradient of the score for simplicity

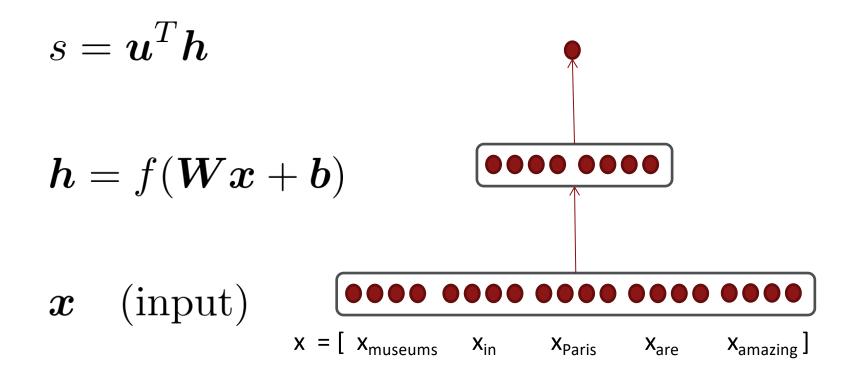

## **1. Break up equations into simple pieces**

$$s = u^T h$$
  
 $s = u^T h$   
 $s = u^T h$   
 $h = f(Wx + b)$   
 $x = Wx + b$   
 $x$  (input)  
 $x$  (input)

Carefully define your variables and keep track of their dimensionality!

$$s = u^T h$$
  
 $h = f(z)$   
 $z = Wx + b$   
 $x$  (input)

$$\frac{\partial s}{\partial \boldsymbol{b}} = \frac{\partial s}{\partial \boldsymbol{h}} \frac{\partial \boldsymbol{h}}{\partial \boldsymbol{z}} \frac{\partial \boldsymbol{z}}{\partial \boldsymbol{b}}$$

$$egin{aligned} &s = oldsymbol{u}^Toldsymbol{h}\ &oldsymbol{h} = f(oldsymbol{z})\ &oldsymbol{z} = oldsymbol{W}oldsymbol{x} + oldsymbol{b}\ &oldsymbol{x} \quad ( ext{input}) \end{aligned}$$

$$\frac{\partial s}{\partial \boldsymbol{b}} = \frac{\partial s}{\partial \boldsymbol{h}} \frac{\partial \boldsymbol{h}}{\partial \boldsymbol{z}} \frac{\partial \boldsymbol{z}}{\partial \boldsymbol{b}}$$

$$s = u^T h$$
  
 $h = f(z)$   
 $z = Wx + b$   
 $x$  (input)

$$\frac{\partial s}{\partial \boldsymbol{b}} = \frac{\partial s}{\partial \boldsymbol{h}} \frac{\partial \boldsymbol{h}}{\partial \boldsymbol{z}} \frac{\partial \boldsymbol{z}}{\partial \boldsymbol{b}}$$

$$s = u^T h$$
  
 $h = f(z)$   
 $z = Wx + b$   
 $x$  (input)

$$\frac{\partial s}{\partial \boldsymbol{b}} = \frac{\partial s}{\partial \boldsymbol{h}} \frac{\partial \boldsymbol{h}}{\partial \boldsymbol{z}} \frac{\partial \boldsymbol{z}}{\partial \boldsymbol{b}}$$

$$s = u^{T}h$$
  

$$h = f(z)$$
  

$$z = Wx + b$$
  

$$x \quad (input)$$
  

$$\frac{\partial s}{\partial b} = \frac{\partial s}{\partial h} \quad \frac{\partial h}{\partial z} \quad \frac{\partial z}{\partial b}$$

$$\begin{array}{c} \underline{s} = \boldsymbol{u}^T \boldsymbol{h} \\ \boldsymbol{h} = f(\boldsymbol{z}) \\ \boldsymbol{z} = \boldsymbol{W} \boldsymbol{x} + \boldsymbol{b} \\ \boldsymbol{x} \quad (\text{input}) \end{array} \begin{array}{c} \frac{\partial s}{\partial \boldsymbol{b}} = \frac{\partial s}{\partial \boldsymbol{h}} & \frac{\partial \boldsymbol{h}}{\partial \boldsymbol{z}} & \frac{\partial \boldsymbol{z}}{\partial \boldsymbol{b}} \\ \downarrow \\ \boldsymbol{u}^T \end{array}$$

$$s = u^{T}h$$

$$\frac{\partial s}{\partial b} = \frac{\partial s}{\partial h} \quad \frac{\partial h}{\partial z} \quad \frac{\partial z}{\partial b}$$

$$z = Wx + b$$

$$u^{T} \operatorname{diag}(f'(z))$$

$$s = u^{T}h$$

$$h = f(z)$$

$$z = Wx + b$$

$$x \text{ (input)}$$
Useful Jacobians from previous slide
$$\frac{\partial}{\partial u}(u^{T}h) = h^{T}$$

$$\frac{\partial}{\partial z}(f(z)) = \operatorname{diag}(f'(z))$$

$$\frac{\partial}{\partial b}(Wx + b) = I$$

$$\frac{\partial}{\partial b}(Wx + b) = I$$

$$\frac{\partial}{\partial b}(Wx + b) = I$$

$$\frac{\partial}{\partial b}(Wx + b) = I$$

## **Re-using Computation**

- Suppose we now want to compute
- $rac{\partial s}{\partial oldsymbol{W}}$

• Using the chain rule again:

 $\frac{\partial s}{\partial W} = \frac{\partial s}{\partial h} \frac{\partial h}{\partial z} \frac{\partial z}{\partial W}$ 

## **Re-using Computation**

- Suppose we now want to compute
  - Using the chain rule again:

$$\frac{\partial s}{\partial W} = \frac{\partial s}{\partial h} \frac{\partial h}{\partial z} \frac{\partial z}{\partial W}$$
$$\frac{\partial s}{\partial b} = \frac{\partial s}{\partial h} \frac{\partial h}{\partial z} \frac{\partial z}{\partial b}$$

The same! Let's avoid duplicated computation ...

 $rac{\partial s}{\partial oldsymbol{W}}$ 

## **Re-using Computation**

- Suppose we now want to compute
  - Using the chain rule again:

$$\frac{\partial s}{\partial W} = \boldsymbol{\delta} \frac{\partial \boldsymbol{z}}{\partial W}$$
$$\frac{\partial s}{\partial \boldsymbol{b}} = \boldsymbol{\delta} \frac{\partial \boldsymbol{z}}{\partial \boldsymbol{b}} = \boldsymbol{\delta}$$
$$\boldsymbol{\delta} = \frac{\partial s}{\partial \boldsymbol{h}} \frac{\partial \boldsymbol{h}}{\partial \boldsymbol{z}} = \boldsymbol{u}^{T} \circ f'(\boldsymbol{z})$$

 $\delta$  is the upstream gradient ("error signal")

 $rac{\partial s}{\partial oldsymbol{W}}$ 

#### **Derivative with respect to Matrix: Output shape**

• What does 
$$rac{\partial s}{\partial W}$$
 look like?  $oldsymbol{W} \in \mathbb{R}^{n imes m}$ 

• 1 output, *nm* inputs: 1 by *nm* Jacobian?

- Inconvenient to then do 
$$\, heta^{new} = heta^{old} - lpha 
abla_{ heta} J( heta)$$

#### **Derivative with respect to Matrix: Output shape**

• What does 
$$rac{\partial s}{\partial oldsymbol{W}}$$
 look like?  $oldsymbol{W} \in \mathbb{R}^{n imes m}$ 

• 1 output, *nm* inputs: 1 by *nm* Jacobian?

- Inconvenient to then do 
$$heta^{new}= heta^{old}-lpha
abla_ heta J( heta)$$

 Instead, we leave pure math and use the shape convention: the shape of the gradient is the shape of the parameters!

• So 
$$\frac{\partial s}{\partial W}$$
 is *n* by *m*: 
$$\begin{bmatrix} \frac{\partial s}{\partial W_{11}} & \cdots & \frac{\partial s}{\partial W_{1m}} \\ \vdots & \ddots & \vdots \\ \frac{\partial s}{\partial W_{n1}} & \cdots & \frac{\partial s}{\partial W_{nm}} \end{bmatrix}$$

#### **Derivative with respect to Matrix**

• What is

$$\frac{\partial s}{\partial \boldsymbol{W}} = \boldsymbol{\delta} \frac{\partial \boldsymbol{z}}{\partial \boldsymbol{W}}$$

- $oldsymbol{\delta}$  is going to be in our answer
- The other term should be  $oldsymbol{x}$  because  $oldsymbol{z} = oldsymbol{W} oldsymbol{x} + oldsymbol{b}$

• Answer is: 
$$\frac{\partial s}{\partial W} = \boldsymbol{\delta}^T \boldsymbol{x}^T$$

 $\delta$  is upstream gradient ("error signal") at z x is local input signal Why the Transposes?

$$\frac{\partial s}{\partial \boldsymbol{W}} = \boldsymbol{\delta}^T \quad \boldsymbol{x}^T$$
$$[n \times m] \quad [n \times 1][1 \times m]$$
$$= \begin{bmatrix} \delta_1 \\ \vdots \\ \delta_n \end{bmatrix} [x_1, \dots, x_m] = \begin{bmatrix} \delta_1 x_1 & \dots & \delta_1 x_m \\ \vdots & \ddots & \vdots \\ \delta_n x_1 & \dots & \delta_n x_m \end{bmatrix}$$

- Hacky answer: this makes the dimensions work out!
  - Useful trick for checking your work!
- Full explanation in the lecture notes
  - Each input goes to each output you want to get outer product

# **Deriving local input gradient in backprop**

• For 
$$\frac{\partial z}{\partial W}$$
 in our equation:  
 $\frac{\partial s}{\partial W} = \delta \frac{\partial z}{\partial W} = \delta \frac{\partial}{\partial W} (Wx + b)$ 

- Let's consider the derivative of a single weight  $W_{ij}$
- $W_{ij}$  only contributes to  $z_i$ 
  - For example:  $W_{23}$  is only used to compute  $z_2$  not  $z_1$

$$\frac{\partial z_i}{\partial W_{ij}} = \frac{\partial}{\partial W_{ij}} \boldsymbol{W}_i \cdot \boldsymbol{x} + b_i$$
$$= \frac{\partial}{\partial W_{ij}} \sum_{k=1}^d W_{ik} x_k = x_j$$

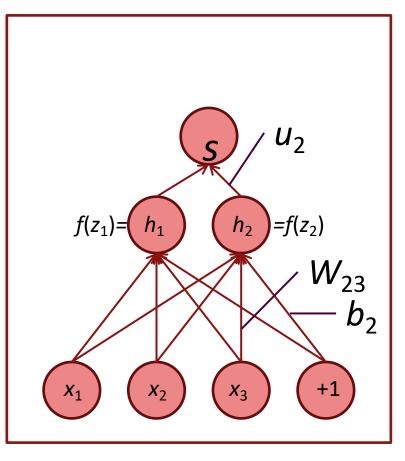

# What shape should derivatives be?

• Similarly, 
$$\frac{\partial s}{\partial b} = h^T \circ f'(z)$$
 is a row vector

- But shape convention says our gradient should be a column vector because b is a column vector ...
- Disagreement between Jacobian form (which makes the chain rule easy) and the shape convention (which makes implementing SGD easy)
  - We expect answers in the assignment to follow the **shape convention**
  - But Jacobian form is useful for computing the answers

# What shape should derivatives be?

Two options for working through specific problems:

- 1. Use Jacobian form as much as possible, reshape to follow the shape convention at the end:
  - What we just did. But at the end transpose  $rac{\partial s}{\partial b}$  to make the derivative a column vector, resulting in  $\delta^T$
- 2. Always follow the shape convention
  - Look at dimensions to figure out when to transpose and/or reorder terms
  - The error message  $oldsymbol{\delta}$  that arrives at a hidden layer has the same dimensionality as that hidden layer

We've almost shown you backpropagation

It's taking derivatives and using the (generalized, multivariate, or matrix) chain rule

Other trick:

We **re-use** derivatives computed for higher layers in computing derivatives for lower layers to minimize computation

# **Computation Graphs and Backpropagation**

- Software represents our neural net equations as a graph
  - Source nodes: inputs
  - Interior nodes: operations

- $s = u^T h$ h = f(z)z = Wx + b
- $\boldsymbol{x}$  (input)

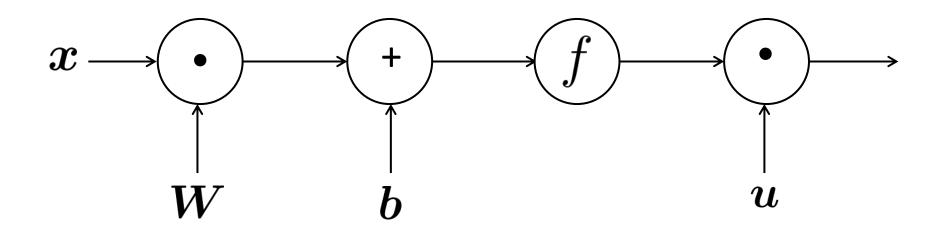

# **Computation Graphs and Backpropagation**

- Software represents our neural net equations as a graph
  - Source nodes: inputs
  - Interior nodes: operations
  - Edges pass along result of the operation

- $s = u^T h$ h = f(z)z = Wx + b
- $\boldsymbol{x}$  (input)

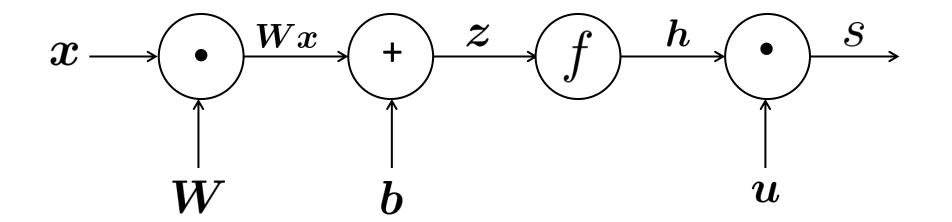

# **Computation Graphs and Backpropagation**

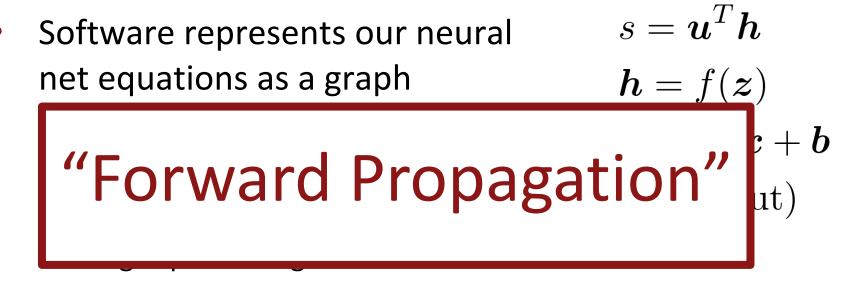

operation

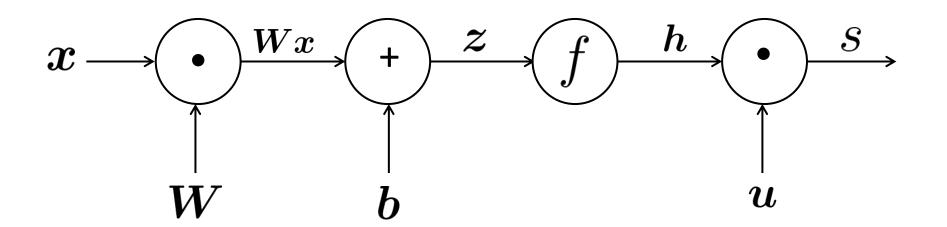

## Backpropagation

- Then go backwards along edges
  - Pass along gradients

 $s = u^T h$  h = f(z) z = Wx + bx (input)

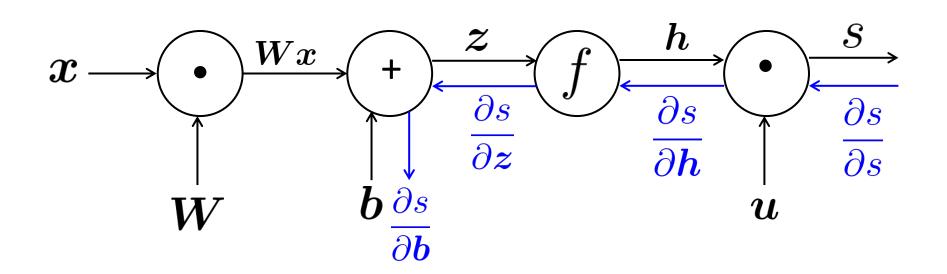

- Node receives an "upstream gradient"
- Goal is to pass on the correct "downstream gradient"

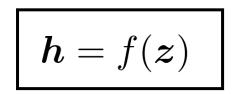

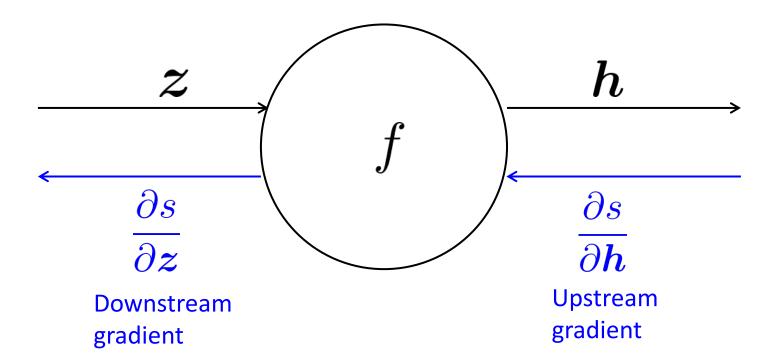

- Each node has a **local gradient** 
  - The gradient of its output with respect to its input

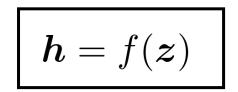

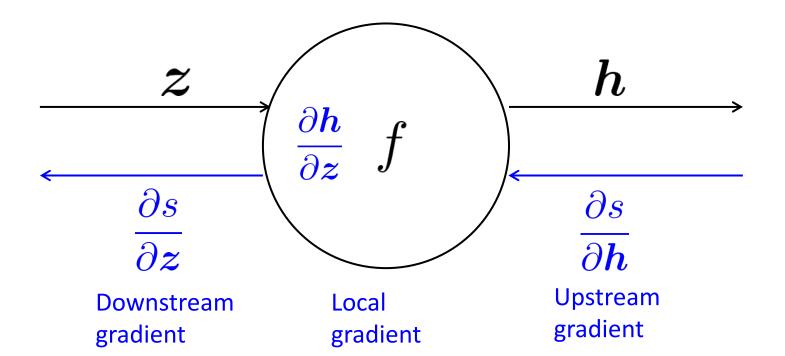

- Each node has a **local gradient** 
  - The gradient of its output with respect to its input

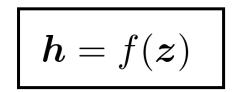

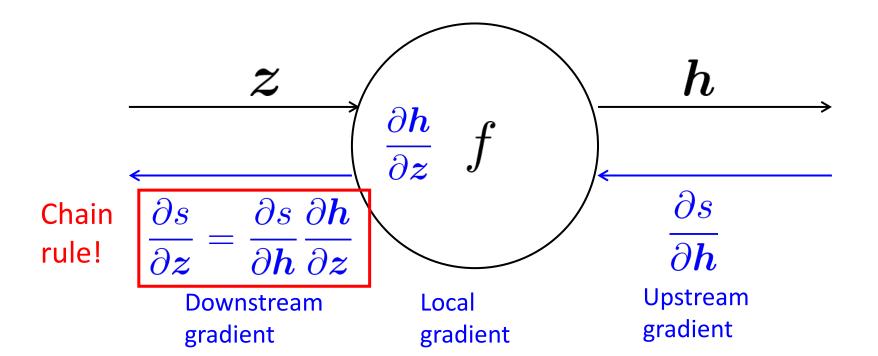

- Each node has a **local gradient** 
  - The gradient of its output with respect to its input

$$oldsymbol{h} = f(oldsymbol{z})$$

[downstream gradient] = [upstream gradient] x [local gradient]

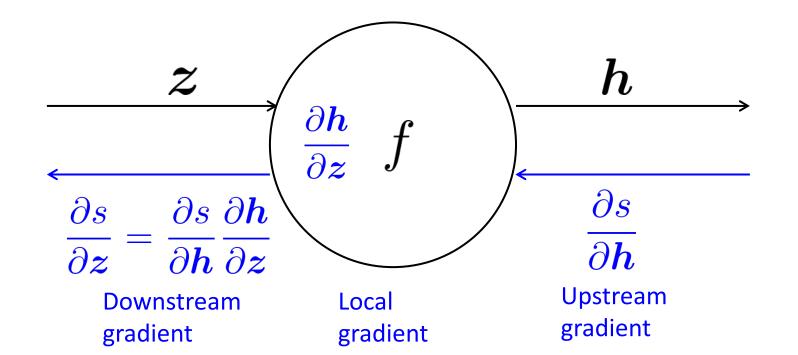

• What about nodes with multiple inputs?

$$z = Wx$$

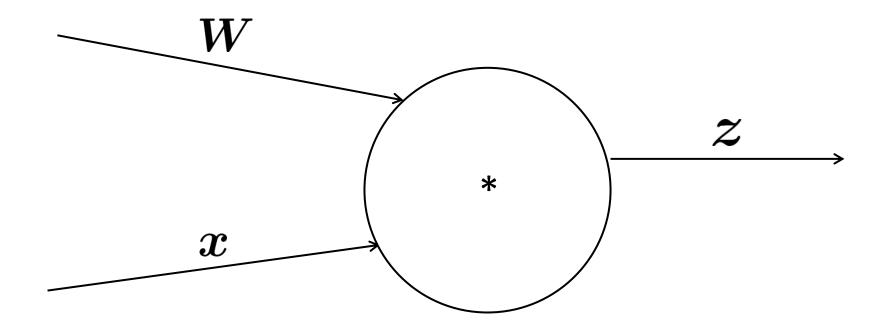

• Multiple inputs  $\rightarrow$  multiple local gradients

$$z = Wx$$

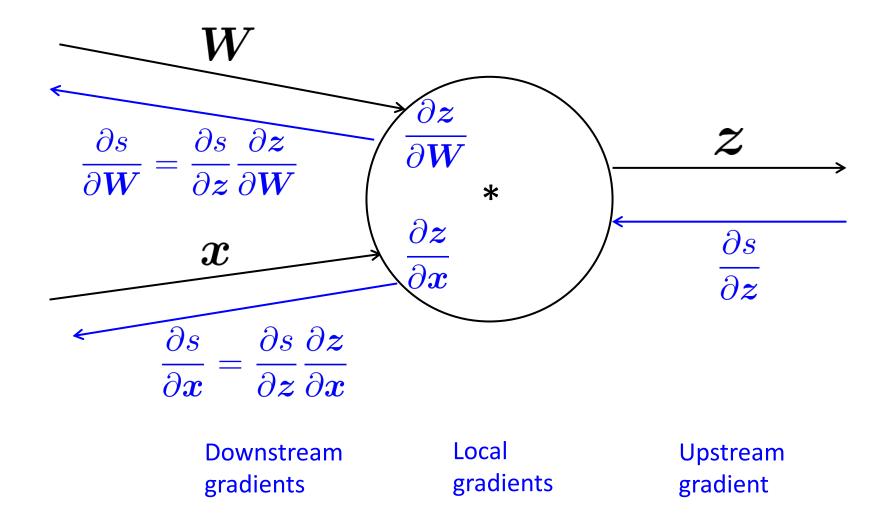

$$f(x, y, z) = (x + y) \max(y, z)$$
  
x = 1, y = 2, z = 0

$$\begin{cases} f(x, y, z) = (x + y) \max(y, z) \\ x = 1, y = 2, z = 0 \end{cases}$$

Forward prop steps

$$a = x + y$$
$$b = \max(y, z)$$
$$f = ab$$

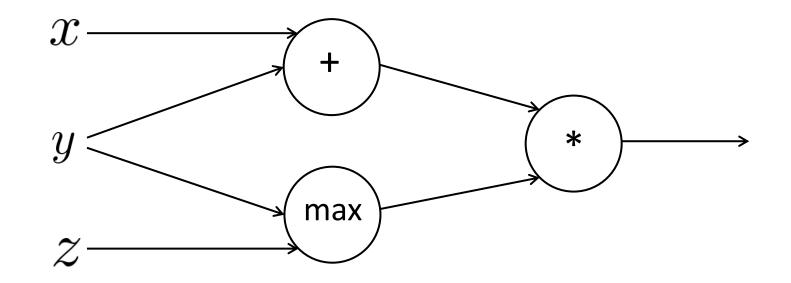

$$\begin{cases} f(x, y, z) = (x + y) \max(y, z) \\ x = 1, y = 2, z = 0 \end{cases}$$

Forward prop steps

$$a = x + y$$
$$b = \max(y, z)$$
$$f = ab$$

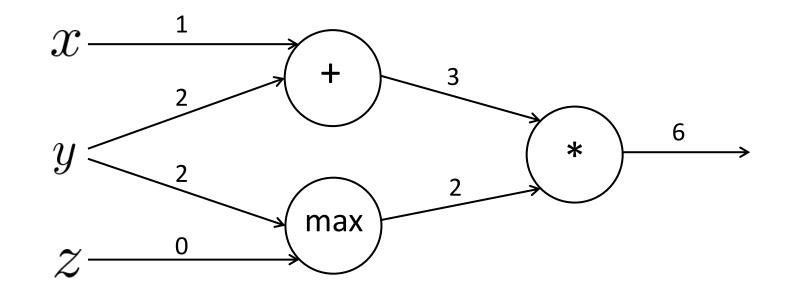

$$f(x, y, z) = (x + y) \max(y, z)$$
  
x = 1, y = 2, z = 0

Forward prop steps

$$a = x + y$$
$$b = \max(y, z)$$
$$f = ab$$

Local gradients  $\frac{\partial a}{\partial x} = 1$   $\frac{\partial a}{\partial y} = 1$ 

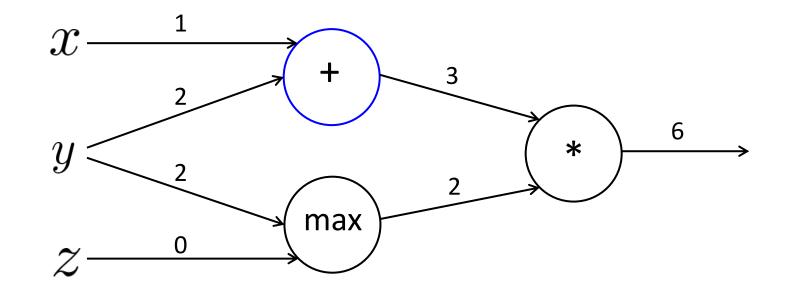

$$f(x, y, z) = (x + y) \max(y, z)$$
  
x = 1, y = 2, z = 0

Forward prop steps

Forward prop stepsLocal gradients
$$a = x + y$$
 $\frac{\partial a}{\partial x} = 1$  $\frac{\partial a}{\partial y} = 1$  $b = \max(y, z)$  $\frac{\partial b}{\partial y} = \mathbf{1}(y > z) = 1$  $\frac{\partial b}{\partial z} = \mathbf{1}(z > y) = 0$  $f = ab$ 

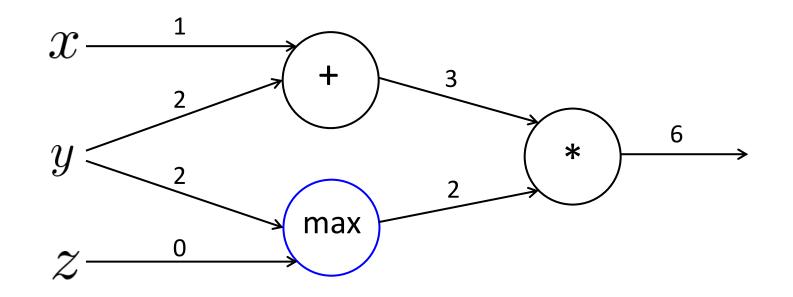

$$f(x, y, z) = (x + y) \max(y, z)$$
  
x = 1, y = 2, z = 0

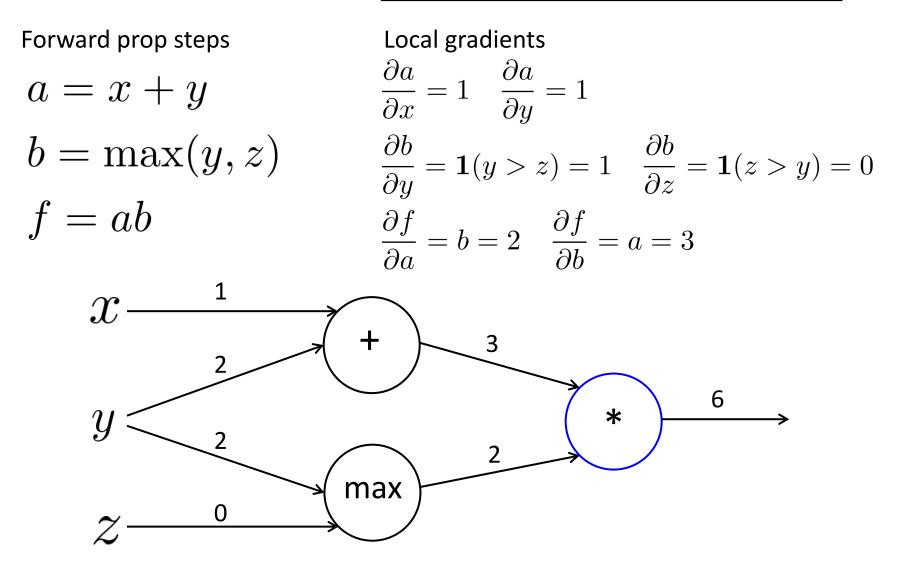

$$f(x, y, z) = (x + y) \max(y, z)$$
  
x = 1, y = 2, z = 0

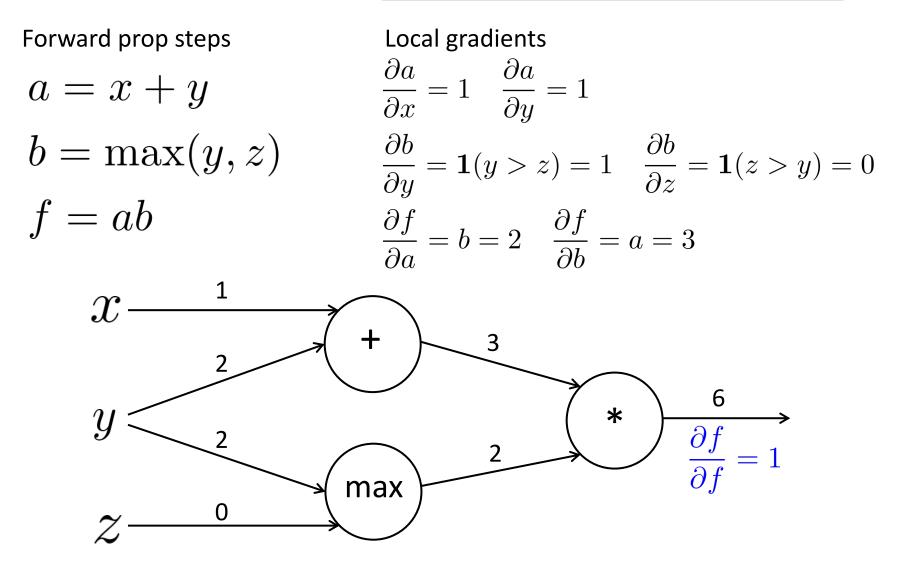

$$f(x, y, z) = (x + y) \max(y, z)$$
  
x = 1, y = 2, z = 0

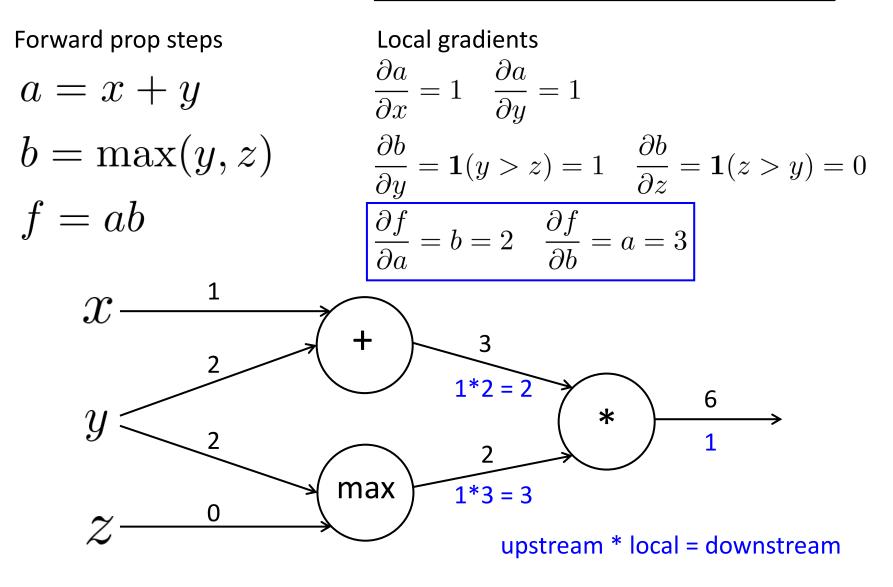

$$f(x, y, z) = (x + y) \max(y, z)$$
$$x = 1, y = 2, z = 0$$

Forward prop steps Local gradients  $\frac{\partial a}{\partial x} = 1 \quad \frac{\partial a}{\partial y} = 1$ a = x + y $\frac{\partial b}{\partial y} = \mathbf{1}(y > z) = 1$   $\frac{\partial b}{\partial z} = \mathbf{1}(z > y) = 0$  $b = \max(y, z)$ f = ab $\frac{\partial f}{\partial a} = b = 2 \quad \frac{\partial f}{\partial b} = a = 3$ 1  $\mathcal{X}$ 3 6 \*  $\mathcal{Y}$ 1 2 3\*1 = 3 max 3 3\*0 = 0 upstream \* local = downstream

$$f(x, y, z) = (x + y) \max(y, z)$$
$$x = 1, y = 2, z = 0$$

Forward prop steps Local gradients  $\frac{\partial a}{\partial x} = 1 \quad \frac{\partial a}{\partial y} = 1$ a = x + y $\frac{\partial b}{\partial y} = \mathbf{1}(y > z) = 1$   $\frac{\partial b}{\partial z} = \mathbf{1}(z > y) = 0$  $b = \max(y, z)$ f = ab $\frac{\partial f}{\partial a} = b = 2 \quad \frac{\partial f}{\partial b} = a = 3$  $\mathcal{X}$ 2\*1 = 2 3 2\*1 = 2 6 \* Y 1 2 3 max 3 0 upstream \* local = downstream 0

$$\begin{cases} f(x, y, z) = (x + y) \max(y, z) \\ x = 1, y = 2, z = 0 \end{cases}$$

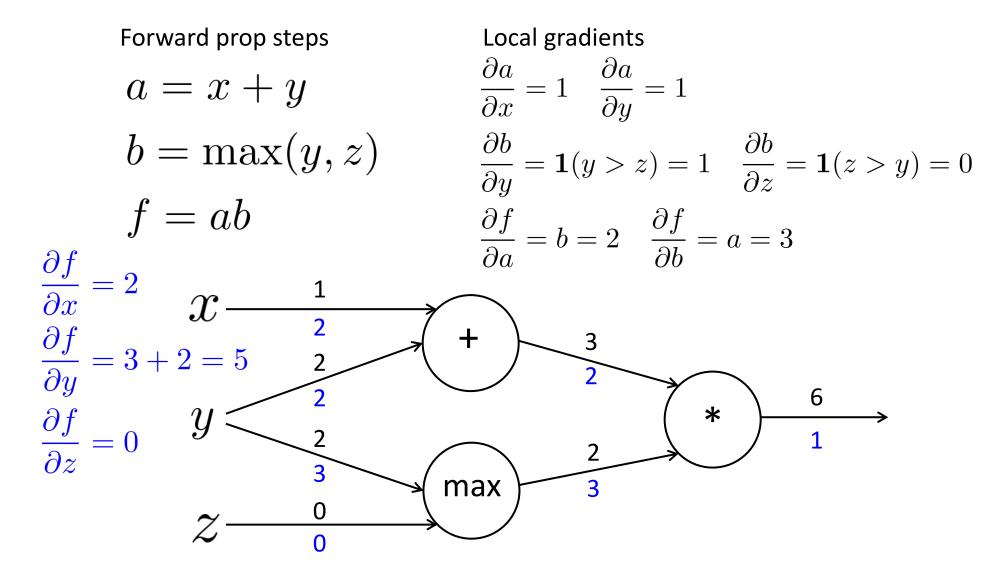

## **Gradients sum at outward branches**

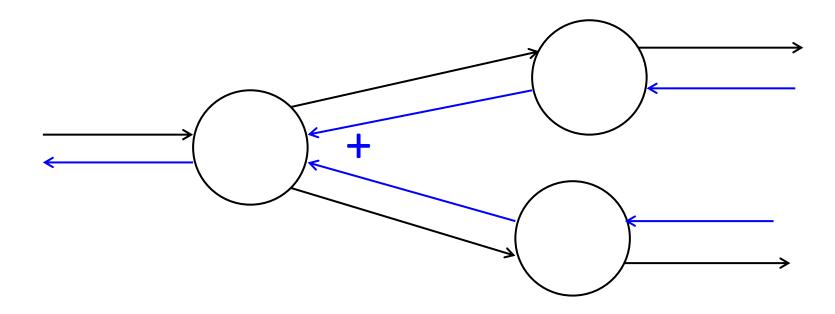

# **Gradients sum at outward branches**

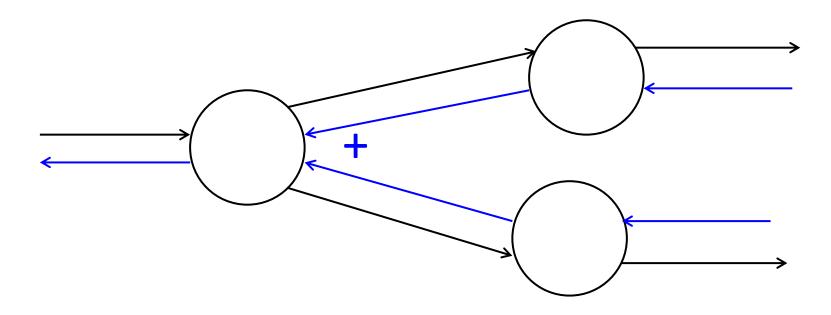

$$\begin{aligned} a &= x + y \\ b &= \max(y, z) \\ f &= ab \end{aligned} \qquad \frac{\partial f}{\partial y} = \frac{\partial f}{\partial a} \frac{\partial a}{\partial y} + \frac{\partial f}{\partial b} \frac{\partial b}{\partial y} \end{aligned}$$

#### **Node Intuitions**

$$\begin{cases} f(x, y, z) = (x + y) \max(y, z) \\ x = 1, y = 2, z = 0 \end{cases}$$

• + "distributes" the upstream gradient to each summand

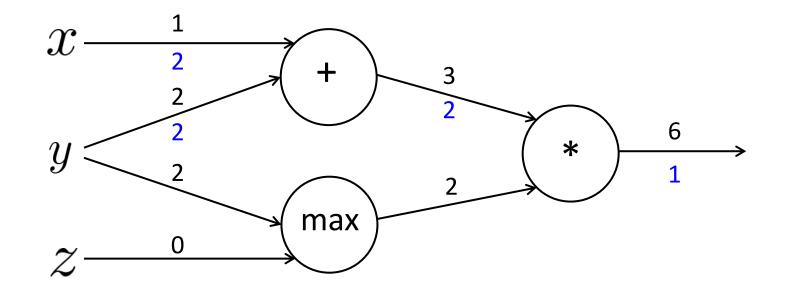

#### **Node Intuitions**

$$\begin{cases} f(x, y, z) = (x + y) \max(y, z) \\ x = 1, y = 2, z = 0 \end{cases}$$

- + "distributes" the upstream gradient to each summand
- max "routes" the upstream gradient

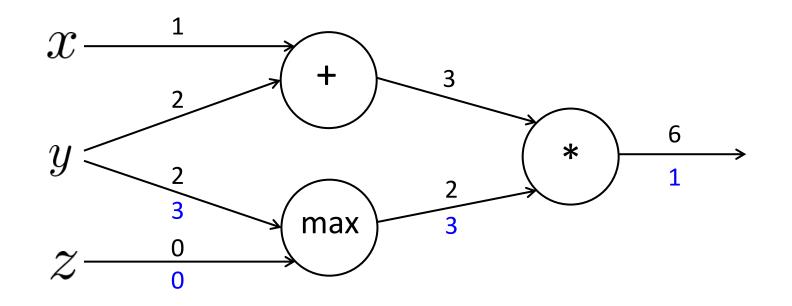

#### **Node Intuitions**

$$\begin{cases} f(x, y, z) = (x + y) \max(y, z) \\ x = 1, y = 2, z = 0 \end{cases}$$

- + "distributes" the upstream gradient
- max "routes" the upstream gradient
- \* "switches" the upstream gradient

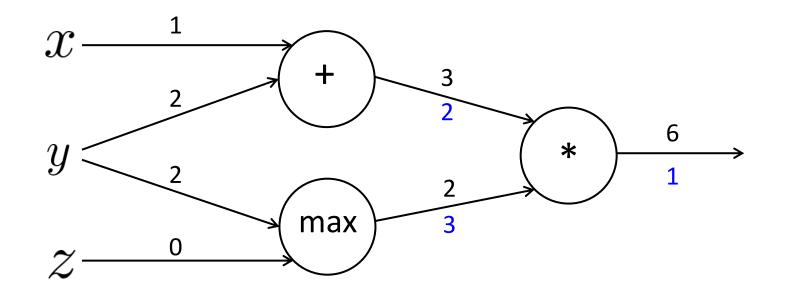

# **Efficiency: compute all gradients at once**

- Incorrect way of doing backprop:
  - First compute  $\frac{\partial s}{\partial b}$

- $s = u^T h$ h = f(z)z = Wx + b
  - $\boldsymbol{x}$  (input)

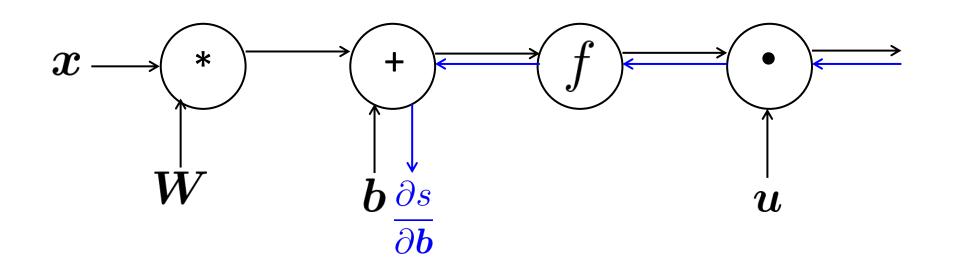

# **Efficiency: compute all gradients at once**

- Incorrect way of doing backprop:
  - First compute  $\frac{\partial s}{\partial b}$
  - Then independently compute  $\frac{\partial s}{\partial W}$
  - Duplicated computation!

$$s = u^T h$$
  
 $h = f(z)$ 

$$oldsymbol{z} = oldsymbol{W} oldsymbol{x} + oldsymbol{b}$$

 $oldsymbol{x}$  (input)

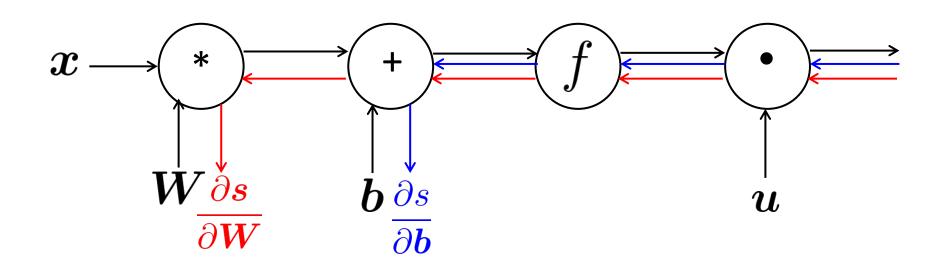

# **Efficiency: compute all gradients at once**

- Correct way:
  - Compute all the gradients at once
  - Analogous to using  $\boldsymbol{\delta}$  when we computed gradients by hand

- $s = u^T h$ h = f(z)z = Wx + b
- $\boldsymbol{x}$  (input)

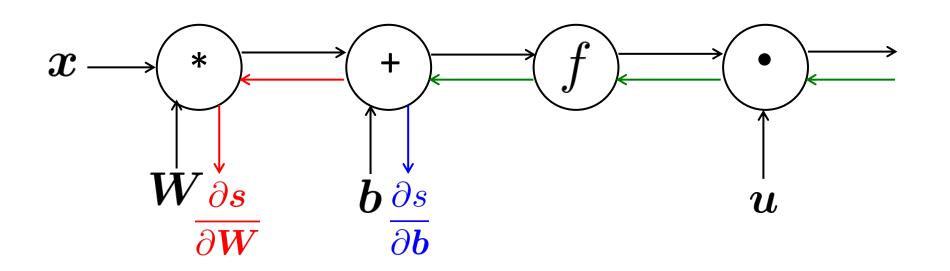

# **Back-Prop in General Computation Graph**

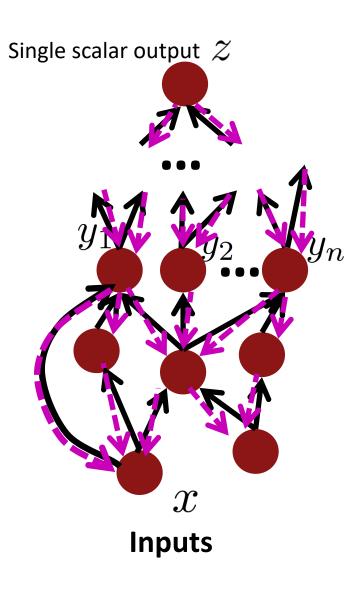

- 1. Fprop: visit nodes in topological sort order
  - Compute value of node given predecessors
- 2. Bprop:
  - initialize output gradient = 1
  - visit nodes in reverse order:
  - Compute gradient wrt each node using gradient wrt successors

 $\{y_1, y_2, \ldots, y_n\}$  = successors of x

$$\frac{\partial z}{\partial x} = \sum_{i=1}^{n} \frac{\partial z}{\partial y_i} \frac{\partial y_i}{\partial x}$$

Done correctly, big O() complexity of fprop and bprop is **the same** 

In general, our nets have regular layer-structure and so we can use matrices and Jacobians...

# **Automatic Differentiation**

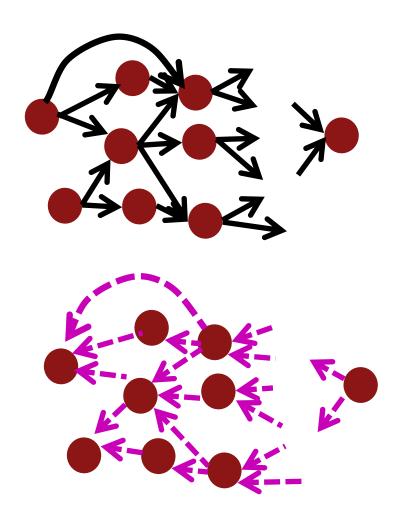

- The gradient computation can be automatically inferred from the symbolic expression of the fprop
- Each node type needs to know how to compute its output and how to compute the gradient wrt its inputs given the gradient wrt its output
- Modern DL frameworks (Tensorflow, PyTorch, etc.) do backpropagation for you but mainly leave layer/node writer to hand-calculate the local derivative

# **Backprop Implementations**

class ComputationalGraph(object):

#...

def forward(inputs):

# 1. [pass inputs to input gates...]

# 2. forward the computational graph:

for gate in self.graph.nodes\_topologically\_sorted():

gate.forward()

return loss # the final gate in the graph outputs the loss

def backward():

for gate in reversed(self.graph.nodes\_topologically\_sorted()):
 gate.backward() # little piece of backprop (chain rule applied)
return inputs\_gradients

# **Implementation: forward/backward API**

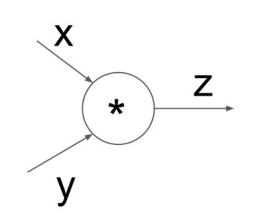

```
(x,y,z are scalars)
```

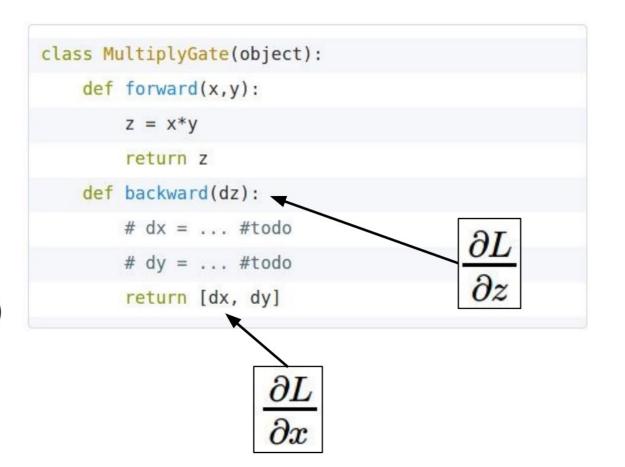

# **Implementation: forward/backward API**

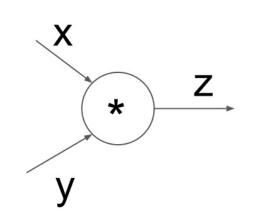

```
(x,y,z are scalars)
```

| class M | <pre>ultiplyGate(object):</pre>                 |
|---------|-------------------------------------------------|
| def     | <pre>forward(x,y):</pre>                        |
|         | z = x*y                                         |
|         | <pre>self.x = x # must keep these around!</pre> |
|         | self.y = y                                      |
|         | return z                                        |
| def     | <pre>backward(dz):</pre>                        |
|         | <pre>dx = self.y * dz # [dz/dx * dL/dz]</pre>   |
|         | <pre>dy = self.x * dz # [dz/dy * dL/dz]</pre>   |
|         | <pre>return [dx, dy]</pre>                      |

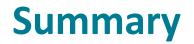

We've mastered the core technology of neural nets! 🎉 🎉 🎉

- **Backpropagation:** recursively (and hence efficiently) apply the chain rule along computation graph
  - [downstream gradient] = [upstream gradient] x [local gradient]
- Forward pass: compute results of operations and save intermediate values
- **Backward pass:** apply chain rule to compute gradients